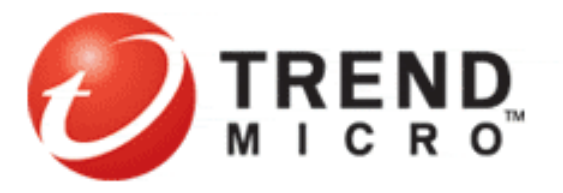

# *The Trend Locality Sensitive Hash: TLSH*

*Jon Oliver, Chun Cheng, Yanggui Chen 21st May 2013 Contact: tlsh@trendmicro.com* 

### *Getting TLSH*

- Contact us at tlsh@trendmicro.com
- Source Code: https://github.com/trendmicro/tlsh/

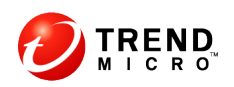

### *What is Locality Sensitive Hashing*

- Traditional hashes (such as SHA1 and MD5) have the property that a small change to the file being hashed results in a completely different hash
- Locality Sensitive Hashes (LSH) have the property that a small change to the file being hashed results in a small change to the hash
	- You can measure the similarity between 2 files by comparing their LSH values

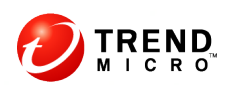

#### *Example Locality Sensitive Hashing*

#### **Text 1 – Chapter 1 of Pride and Prejudice**

It is a truth universally acknowledged, that a single man in possession of a good fortune, must be in want of a wife.

.. When she was discontented, she fancied herself nervous. The business of her life was to get her daughters married; its solace was visiting and news.

#### **Text 2 - Chapter 1 of Pride and Prejudice with last line removed**

It is a truth universally acknowledged, that a single man in possession of a good fortune, must be in want of a wife.

.. When she was discontented, she fancied herself nervous.

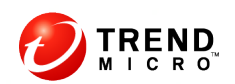

#### *Example Locality Sensitive Hashing*

**TI SH** 

- Text 1 E491A51FA380022245B021E9770F3A6FF706C1780365C631581EF6263731EAA87F96EE
- Text 2 5B91940FA380026245B021A9771F7A6FF706C1780765C671981EF6263731EAA87F96DE

MD5\_HASH

- Text 1 3b9dd1f86ce0c3b467055b48f9a5221c
- Text 2 7dc8267c6bea14d36df64934aad4604f

SHA1\_HASH

- Text 1 8b8c6ce1253515a1fbceaec0f5cfc58780e6fd5e
- Text 2 e494d7fa7b4080520c59a6702764983ff9b6d399

The MD5 and SHA1 hashes are completely different For these 2 pieces of text, the TLSH values are quite similar Hashes

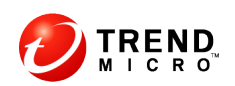

#### *Example Locality Sensitive Hashing*

**TI SH** 

Text 1 E491A51FA380022245B021E9770F3A6FF706C1780365C631581EF6263731EAA87F96EE

Text 2 5B91940FA380026245B021A9771F7A6FF706C1780765C671981EF6263731EAA87F96DE

The distance between Text 1 and Text 2

distance(Text1,Text2) = 11

- Distance scores can go up to 1000 and above
- A low score (of 50 or less) means that the files are quite similar
- You will need to determine an appropriate threshold for your application
- A distance of 0 means that the files are (very likely) to be exactly the same

Just like the MD5 and SHA1 schemes, collisions can occur and very different files will have the same hash value.

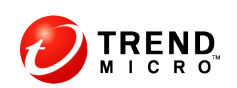

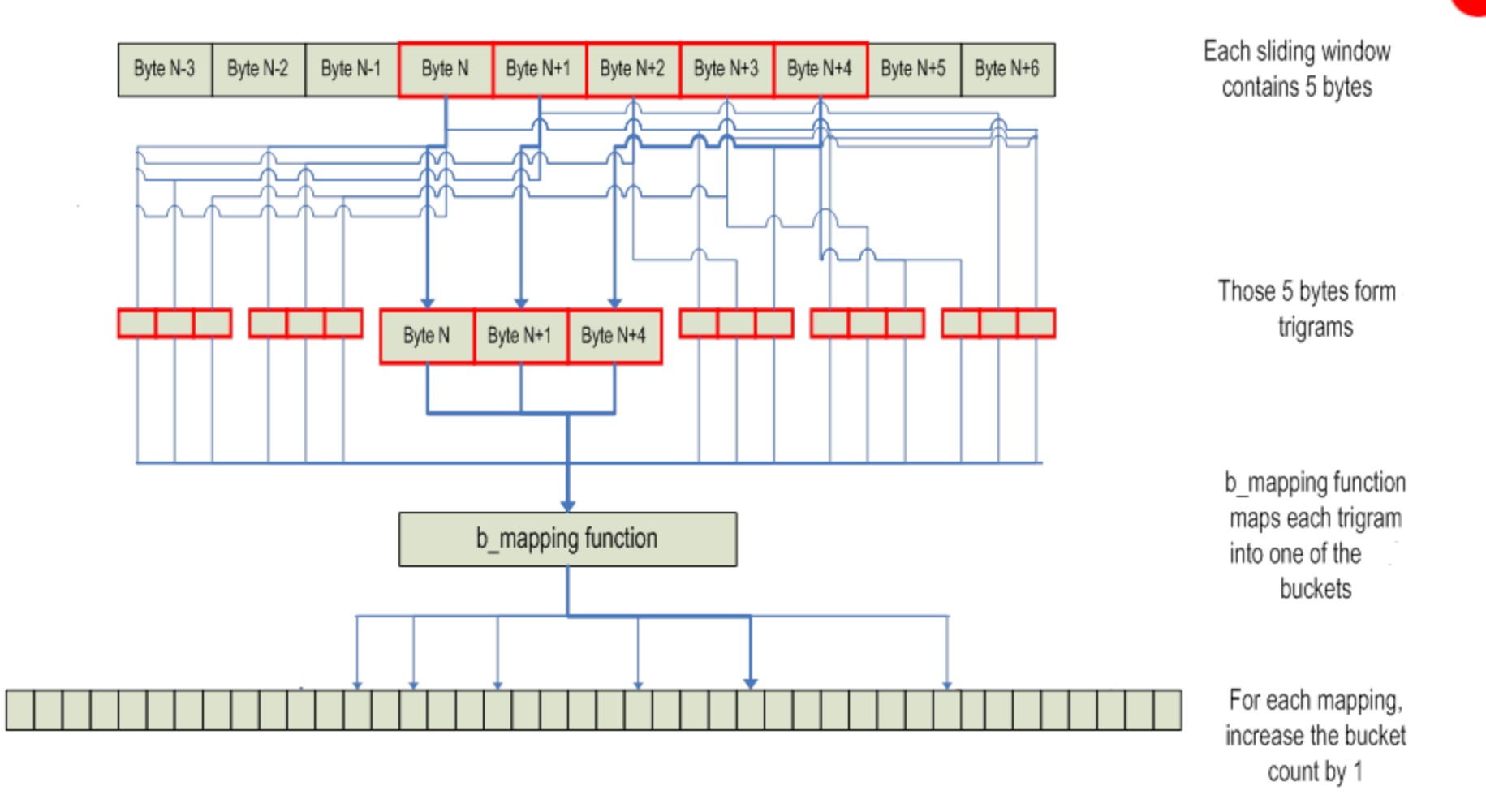

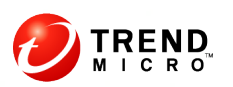

• We use the Pearson hash [reference 1] as the mapping function between the trigrams from a window to the buckets.

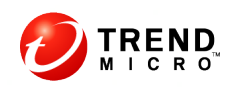

- TLSH uses a 4-way to reflect the differences between different histograms
- The q2 point is at the median bucket count
- The q1 are the lower and higher quartiles respectively

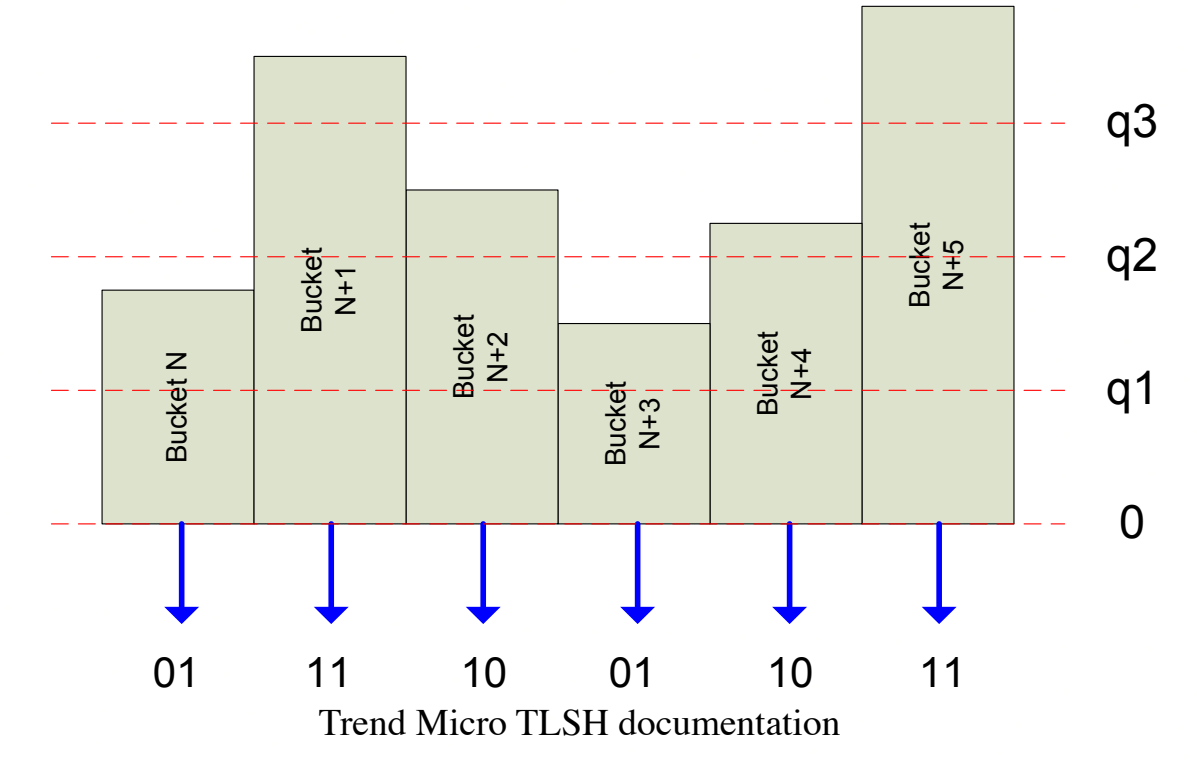

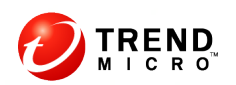

## *Algorithm to determine the hash*

- Introduce three head bytes (6 hexadecimal characters) to preserve this information.
- The hexadecimal representation of the hash is
	- $-$  H[0]H[1]  $\rightarrow$  checksum
	- $-$  H[2]H[3]  $\rightarrow$  L value
	- $H[4] \rightarrow Q1$  ratio
	- $-$  H[5]  $\rightarrow$  Q2 ratio
	- H[6] .. H[69] the binary representations of the 128 buckets (using the method from the previous slide) turned into hex characters

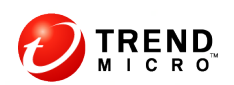

## *Algorithm to determine the hash*

- The L value
- The input for the L value is the length of the original document (len)

```
If len \le 656 i ← log(len)/log(1.5)
else
     if len \le 3199 i ← log(len)/log(1.3) – 8.72777
      else
            i ← log(len)/log(1.1) – 62.5472
i \leftarrow i MOD 256
return i
```
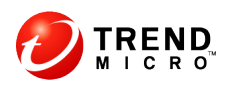

The Q ratio values

 $q1 \leftarrow$  the 32<sup>nd</sup> smallest number in bucket[0..127]  $q2 \leftarrow$  the 64<sup>th</sup> smallest number in bucket[0..127]  $q3 \leftarrow$  the 96<sup>th</sup> smallest number in bucket[0..127]

q1 ratio ← (q1\*100/q3) MOD 16 q2 ratio ← (q2\*100/q3) MOD 16

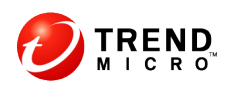

#### *Calculating the distance between 2 hashes*

```
Define a mod diff(X, Y, R) function between two values, X and Y, according to a
range R.
```

```
X and Y are values in the range [0, .. R-1]
```
Calculate the distance between X and Y in 2 ways i.the difference between X and Y ii. the difference between X and Y if you go up to  $R-1$  and then back to 0 The mod diff value is the minimum of (i) and (ii)

examples: mod  $diff(3, 4, 16) = 1$ mod  $diff(3, 10, 16) = 7$ mod  $diff(3, 15, 16) = 4$ 

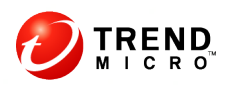

#### *Calculating the distance between 2 hashes*

```
 // Input: t1 and t2 
Const RANGE_LVALUE = 256 
Const RANGE_QRATIO = 16 
diff \leftarrow 0ldiff ← mod_diff(t1.lvalue, t2.lvalue, RANGE_LVALUE);
If ldiff \leq 1\text{diff} \leftarrow \text{diff} + \text{Idiff}else
      diff \leftarrow diff + Idiff * 12:
q1diff \leftarrow mod diff(t1.q1ratio, t2.q1ratio, RANGE QRATIO);
If q1diff \leq 1
      diff \leftarrow diff + q1diffelse
      diff \leftarrow diff + (q1diff-1) * 12;
q2diff \leftarrow mod diff(t1.q2ratio, t2.q2ratio, RANGE QRATIO);
If q2diff \leq 1 diff ← diff + q2diff
else
       diff \leftarrow diff + (q2diff-1) * 12;
```
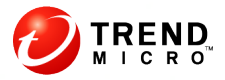

## *Calculating the distance between 2 hashes (cont.)*

```
 If t1.checksum <> t2.checksum
      diff \leftarrow diff + 1for i \leftarrow 1 to 64 {
      decode t1.H[i+5] in 4 binary values b10 b11 b12 b13 
      decode t2.H[i+5] in 4 binary values b20 b21 b22 b23 
     if (b10,b11)! = b(20,21) {
           if (b10,b11) = (1,1) AND (b20,b21) = (0,0) diff = diff + 6
           else if (b10,b11) == (0,0) AND (b20,b21) == (1,1) diff = diff + 6
            else if (b10,b11) = (1,1) AND (b20,b21) = (0,1) diff = diff + 2
           else if (b10,b11) = (0,0) AND (b20,b21) = (1,0) diff = diff + 2
           else diff = diff + 1\begin{array}{ccc} \end{array} // do the identical process for (b12,b13) and (b22,b23) 
 …
} 
return diff
```
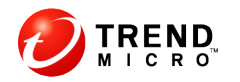

#### *References*

#### **The Pearson Hash**

[1] "Fast Hashing of Variable-Length Text Strings" by Peter K. Pearson Communications of the ACM, Volume 33 Issue 6, June 1990 Pages 677-680. http://cs.mwsu.edu/~griffin/courses/2133/downloads/Spring11/p677-pearson.pdf

#### **SdHash**

[2] "Data fingerprinting with similarity digests" Vassil Roussev Sixth IFIP WG 11.9 International Conference on Digital Forensics, Hong Kong, China, January 4-6, 2010 http://roussev.net/pdf/2010-IFIP--sdhash-design.pdf

#### **Nilsimsa**

[3] Source code for Nilsimsa http://ixazon.dynip.com/~cmeclax/nilsimsa.html

[4] "An open digest-based technique for spam detection" E. Damiani1, S. De Capitani di Vimercati1, S. Paraboschi2, P. Samarati Proceedings of the 2004 international workshop on security in parallel and distributed systems. 2004. http://spdp.di.unimi.it/papers/pdcs04.pdf

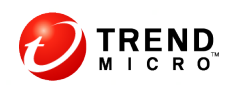

#### *References (cont.)*

#### **SSDEEP**

[5] "Identifying almost identical files using context triggered piecewise hashing" Jesse Kornblum

Journal Digital Investigation: The International Journal of Digital Forensics & Incident Response archive

Volume 3, September, 2006 Pages 91-97

http://dfrws.org/2006/proceedings/12-Kornblum.pdf

[6] Source code for SSDEEP: http://ssdeep.sourceforge.net/

#### **Comparison Paper**

[7] "An evaluation of forensic similarity hashes" Vassil Roussev Journal Digital Investigation: The International Journal of Digital Forensics & Incident Response archive Volume 8, August, 2011 Pages S34-S41

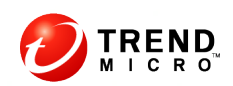